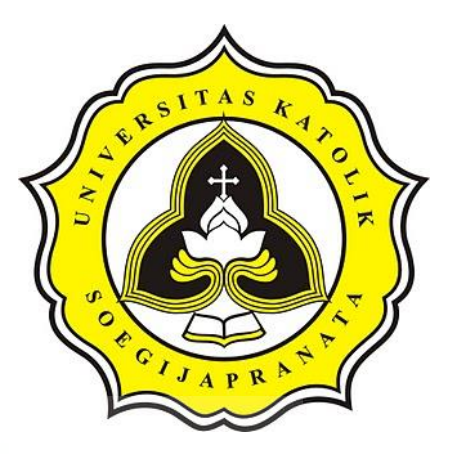

# **PROJECT REPORT**

## **MICROSERVICE AND MONOLITH PERFORMANCE COMPARISON IN TRANSACTION APPLICATION**

## **ALEXANDER JASON LAUWREN 18.K1.0054**

**Faculty of Computer Science Soegijapranata Catholic University 2022**

OPOLIAPR<sup>O</sup>

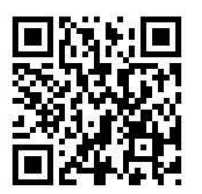

#### HALAMAN PENGESAHAN

<span id="page-1-0"></span>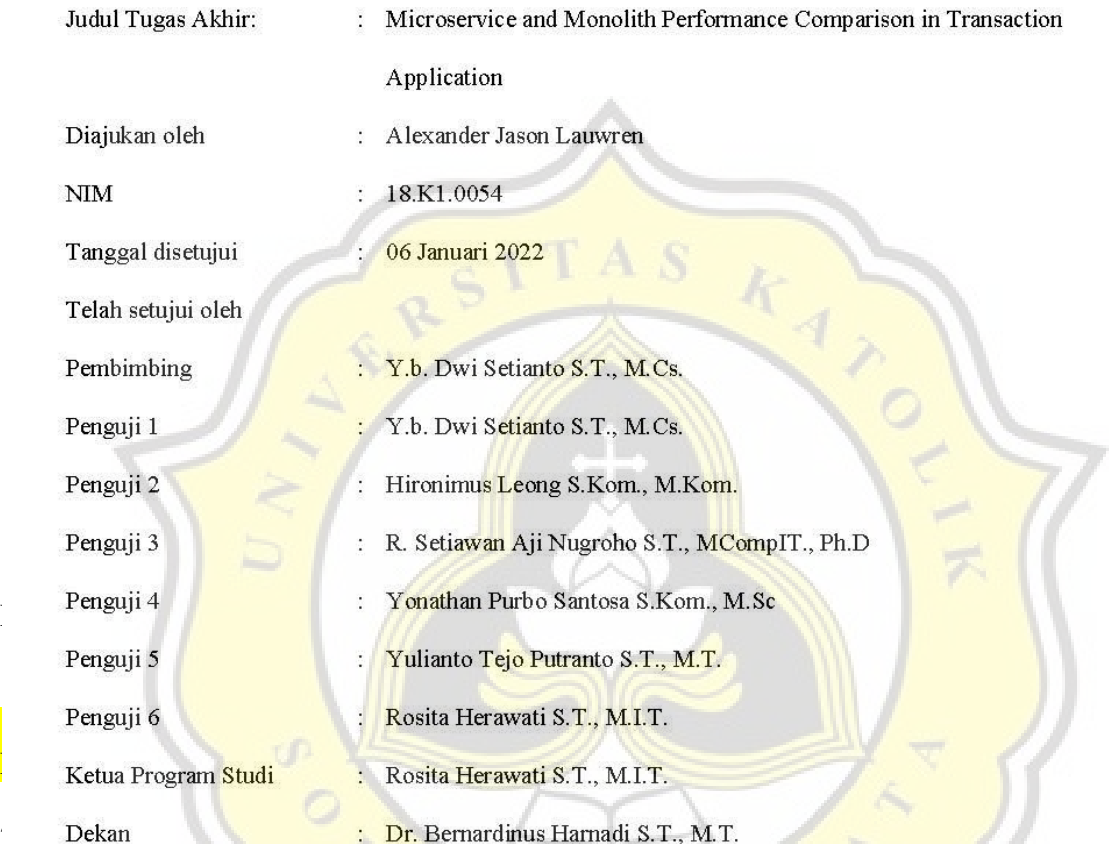

Halaman ini merupakan halaman yang sah dan dapat diverifikasi melalui alamat di bawah ini.

P

2.)

 $\frac{1}{2}$ 

 $\frac{1}{2}$ 

3.)

[NAMA PENGUJI 2]

sintak.unika.ac.id/skripsi/verifikasi/?id=18.K1.0054

#### **DECLARATION OF AUTHORSHIP**

<span id="page-2-0"></span>I, the undersigned:

Name : Alexander Jason Lauwren

ID  $: 18$ .K $1.0054$ 

declare that this work, titled Microservice and Monolith Performance Comparation in Transaction Application, and the work presented in it is my own. I confirm that: 1. This work was done wholly or mainly while in candidature for a research degree at

- 1. This work was done wholly or mainly while in candidature for a research degree at Soegijapranata Catholic University 200 graph and a distribution of the state has previously been submitted for a degree or any other and a degree or any other submitted for any other submitted for any other submitted for any other submitted for any other su
	- where any part of this thesis has previously been submitted for a degree or any other institution, the contract of  $\frac{1}{2}$
	- 3. Where I have consulted the published work of others, this is always clearly attributed.
	- 4. Where I have quoted from the work of others, the source is always given.
	- 5. Except for such quotations, this work is entirely my own work.
	- 6. I have acknowledged all main sources of help.
	- 7. Where the work is based on work done by myself jointly with others, I have made clear exactly what was done by others and what I have contributed myself.

Semarang, Januari, 15, 2022

**TEMPE** 8E241AJX616974980

> Alexander Jason Lauwren 18.K1.0054

## <span id="page-3-0"></span>**HALAMAN PERNYATAAN PUBLIKASI KARYA ILMIAH UNTUK KEPENTINGAN AKADEMIS**

Yang bertanda tangan dibawah ini:

Nama : Alexander Jason Lauwren

Program Studi : Teknik Informatika

Fakultas : Ilmu Komputer

Jenis Karya : Laporan Akhir

Menyetujui untuk memberikan kepada Universitas Katolik Soegijapranata Semarang Hak Bebas Royalti Nonekslusif atas karya ilmiah yang berjudul "Microservice and Monolith Performance Comparison in Transaction Application" beserta perangkat yang ada (jika diperlukan). Dengan Hak Bebas Royalti Nonekslusif ini Universitas Katolik Soegijapranata berhak menyimpan, mengalihkan media/formatkan, mengelola dalam bentuk pangkalan data (database), merawat, dan mempublikasikan tugas akhir ini selama tetap mencantumkan nama saya sebagai penulis / pencipta dan sebagai pemilik Hak Cipta.

Demikian pernyataan ini saya buat dengan sebenarnya.

Semarang, 15 Januari 2022

Alexander Jason Lauwren

#### **ACKNOWLEDGMENT**

<span id="page-4-0"></span>First of all, I'd like to thank Jesus Christ because if not for His blessings, this final project is impossible to be this successful. The final project is a mandatory requirement to be a Bachelor of Computer Science in the Informatic Engineering Study Program at Soegijapranata Catholic University Semarang.

Along the journey and preparation of making this final project, I am blessed with the support and encouragement of people around me. Especially I'd like to express my gratitude to :

- 1. My Father, Mother, Sister, and my big family always pour down their support and prayer for me while building this final project.
- 2. Y.b.Dwi Setianto is a very kindful Supervising Lecturer who always kindly provides guidance, suggestion, and input so that this final project could be finished properly
- 3. My Friends, Bernardinus Hendra, Alfonsus Ferdiaz, and Samuel Kurniawan who always be there for me when I need help and keep on supporting me when I'm down.
- 4. Mr. Febrian Wicaksono and Mr. Widana give me the inspiration for the topic for this final **project and help me** when facing errors.
- 5. And all other persons that I can't mention one by one and have provided me myriad support.

Semarang, 15 Januari 2022

Alexander Jason Lauwren

#### **ABSTRACT**

*When it comes to building or developing an online system, developers need to choose what kind of architecture will be used for the system. When facing the challenge, a developer needs the most suitable architecture that most fit the case whether uses microservices or monolithic architecture. Both architectures offer different benefits. Microservice recently become popular because many large companies start migrating from monolith to microservices but on the other hand. many organizations are still unfamiliar with microservices. Despite microservice providing many benefits, it also has challenges. With that being said, it is common that many organizations choose to stick with monolithic architecture since it was easier to maintain, develop, and deploy.*

*To find out the better architecture performance-wise, API provided by both application need to be tested. The test was conducted by hitting the API several times with many threads concurrently. The test result is latency and request time, success rate needs to be monitored as well since the error occurred during load testing. With the data collected it could be shown which architecture performs better.*

*The test results obtained by testing both monolith and microservice with several scenarios are quite unexpected. From the data, it turns out that for most features, average latency from the monolith is better than microservice. Meanwhile in many other scenarios, microservice edge monolith on the close gap in terms of success rate. The latency average number result for microservice is slightly worse because there are more success requests and taking more time.*

*Keyword: microservice, monolith, latency, performance*

### **TABLE OF CONTENTS**

<span id="page-6-0"></span>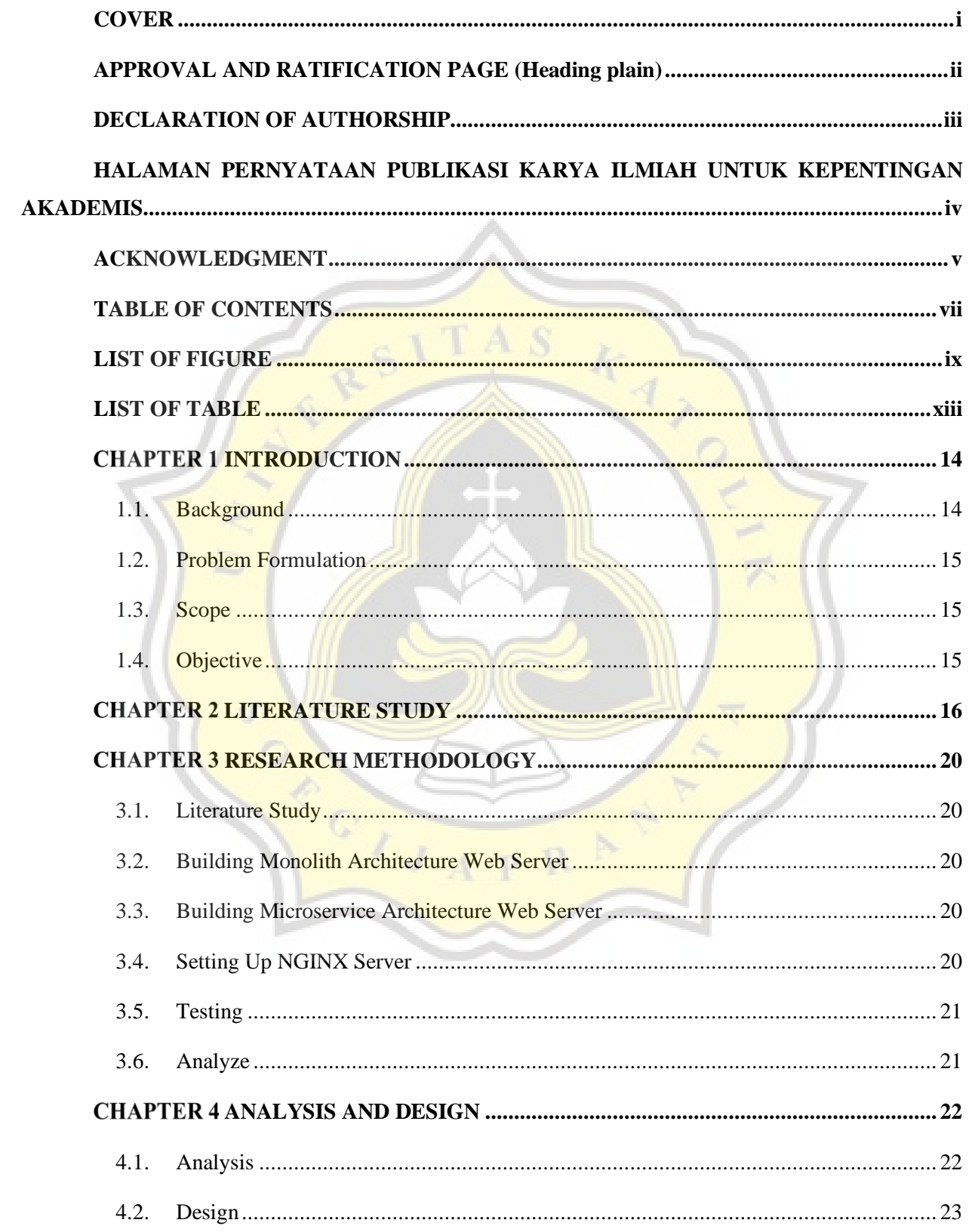

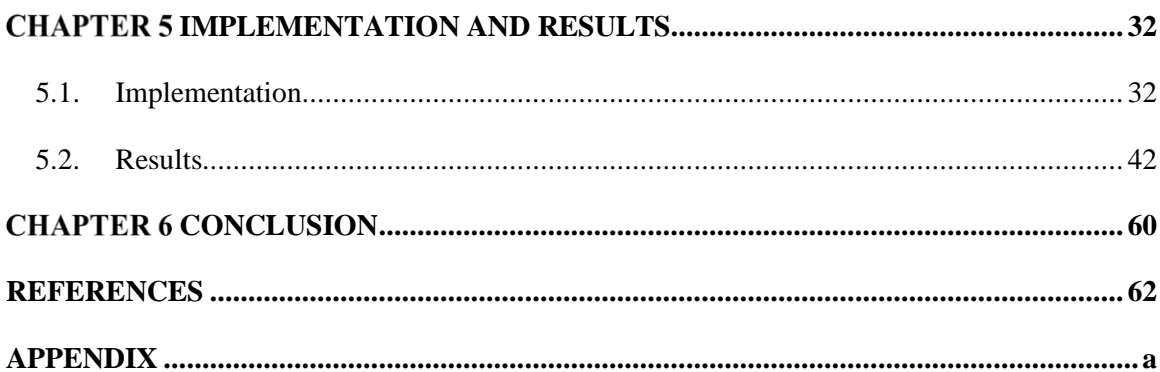

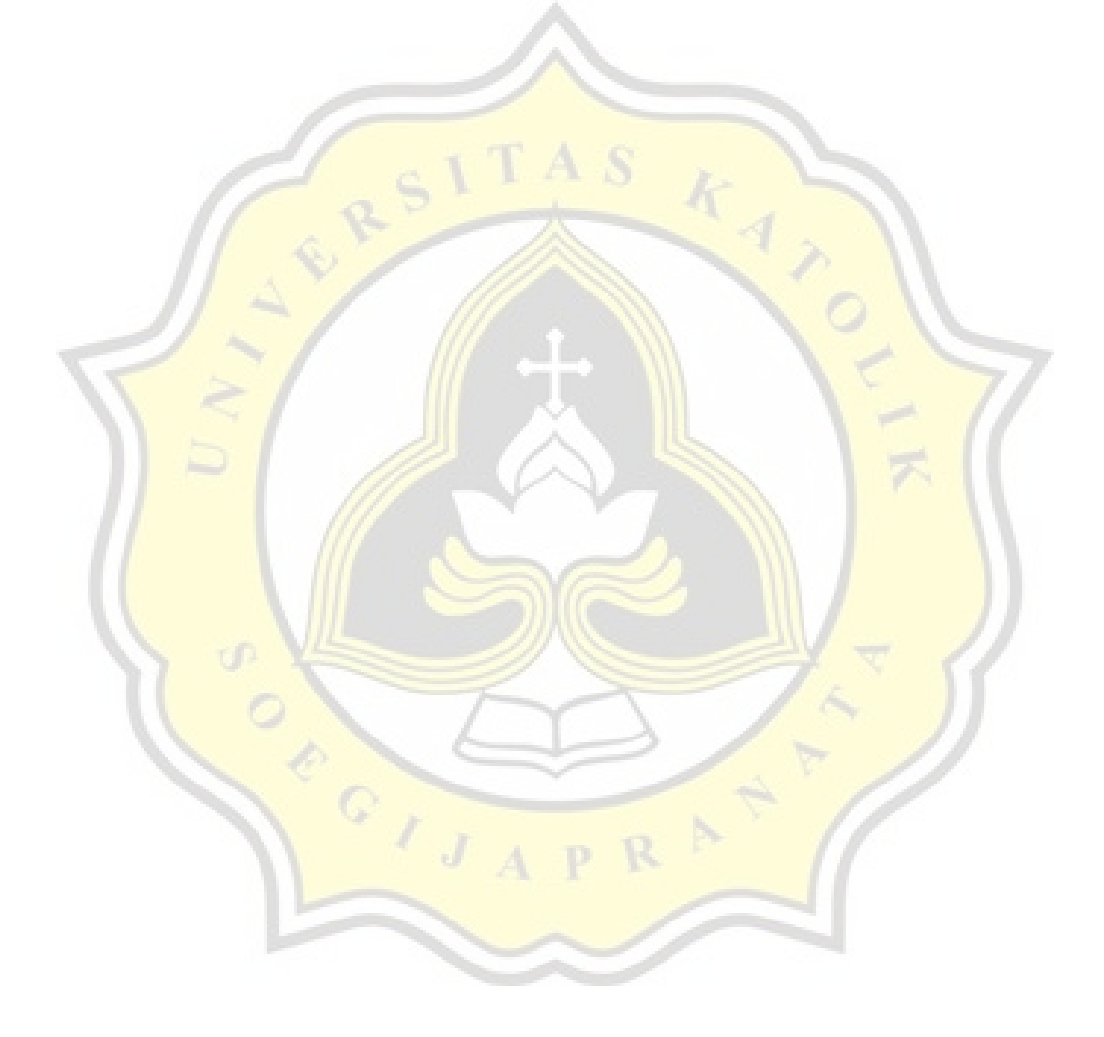

### **LIST OF FIGURE**

<span id="page-8-0"></span>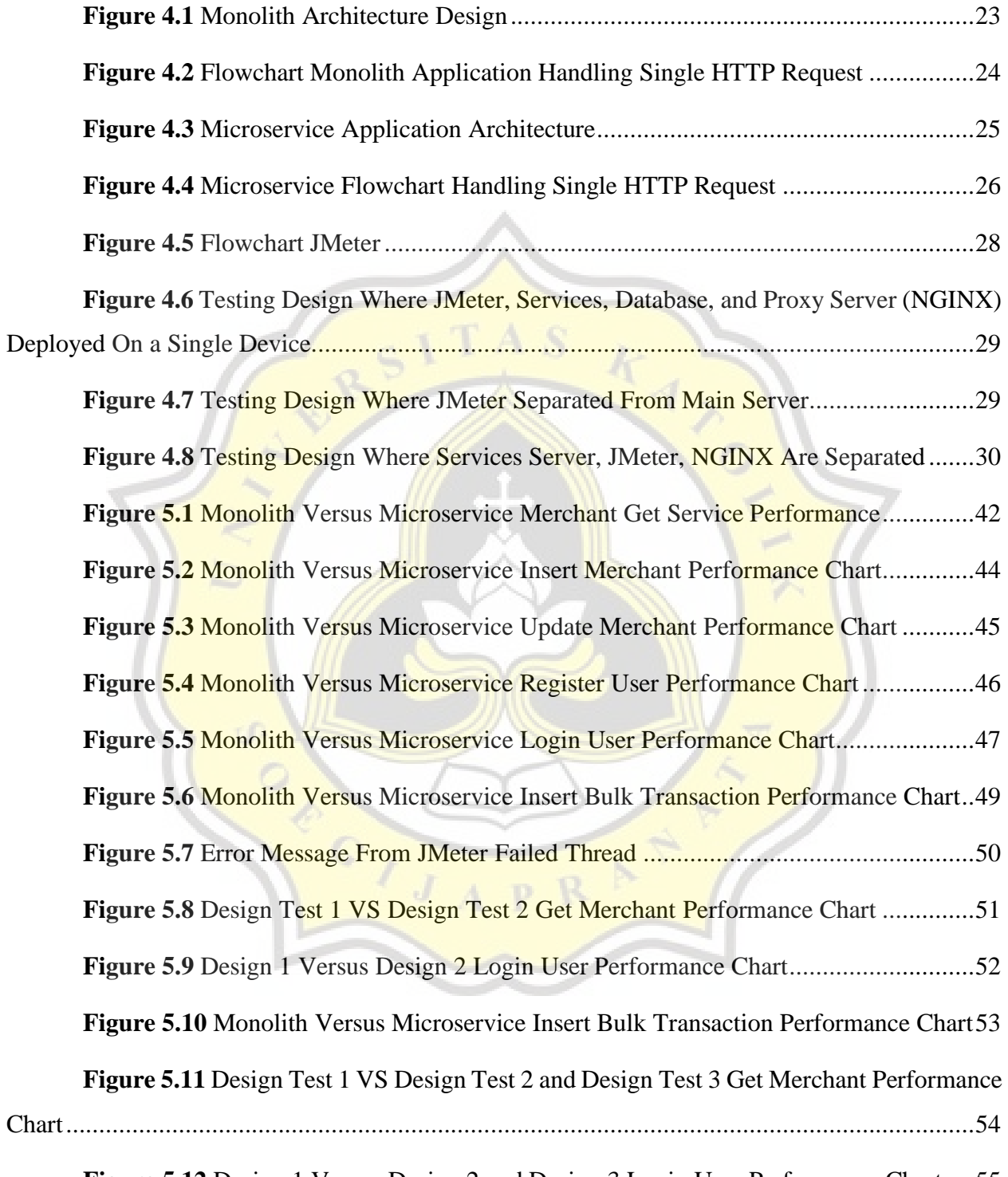

**Figure 5.12** [Design 1 Versus Design 2 and Design 3 Login User Performance Chart](#page-54-0) ....55

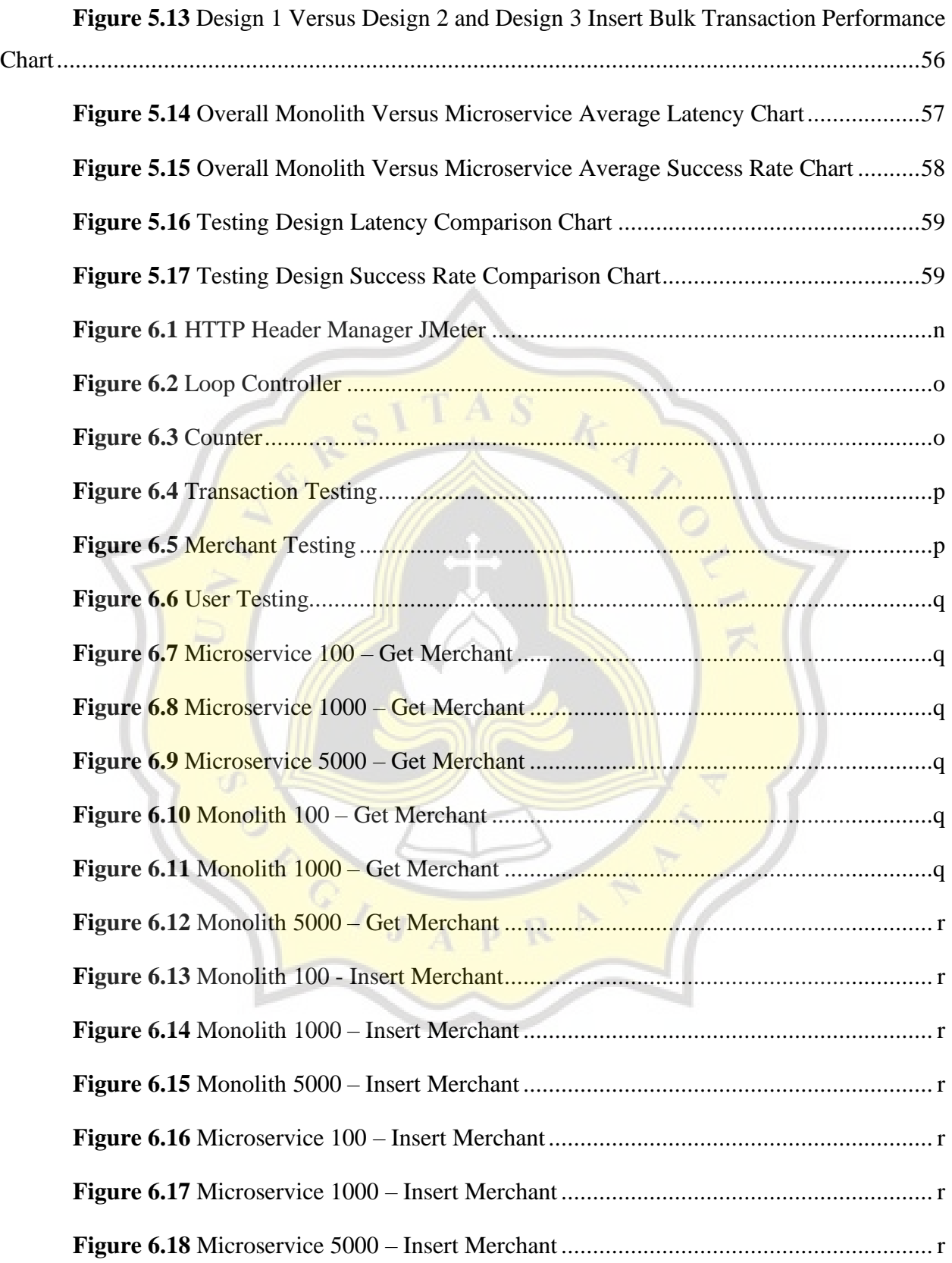

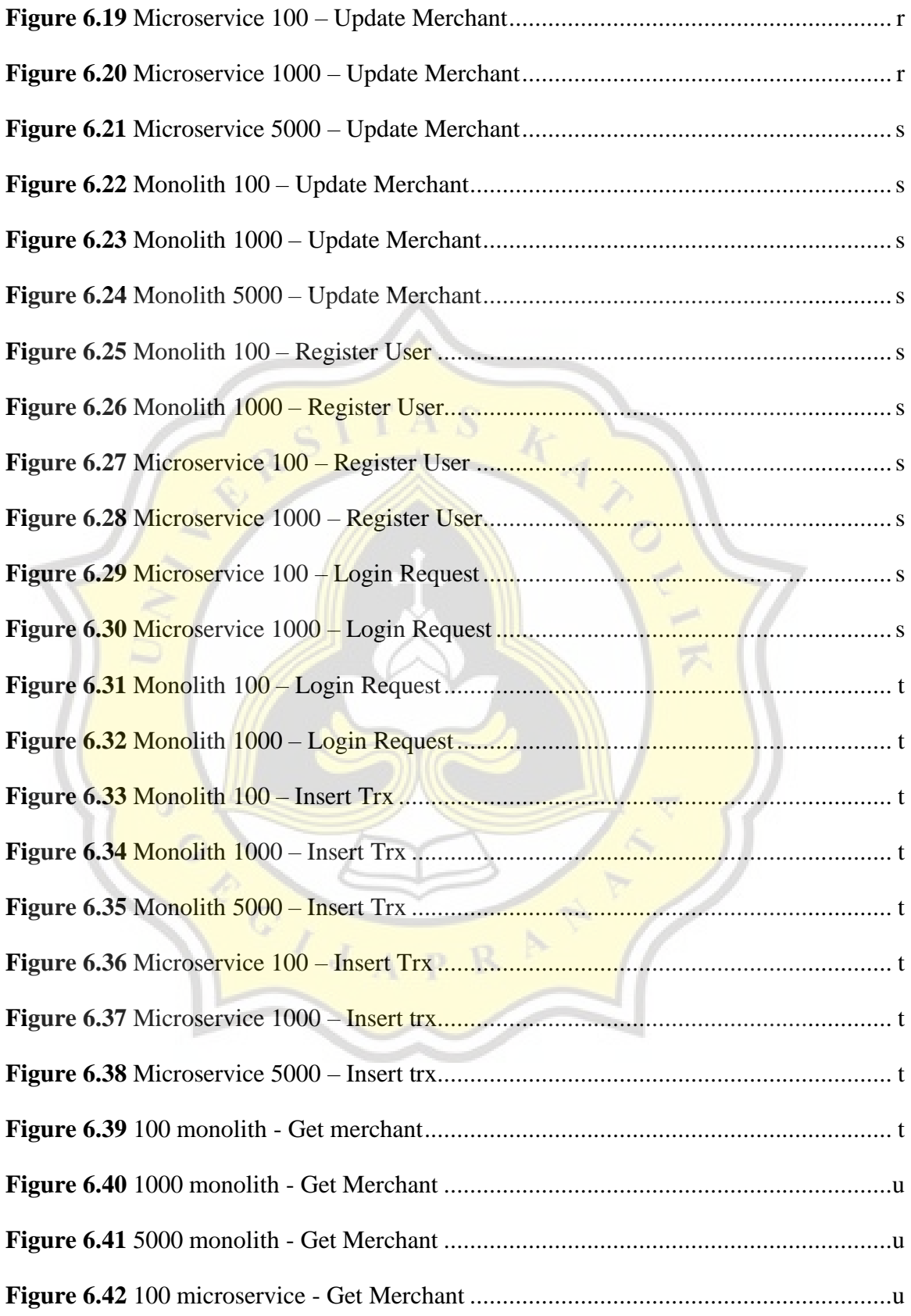

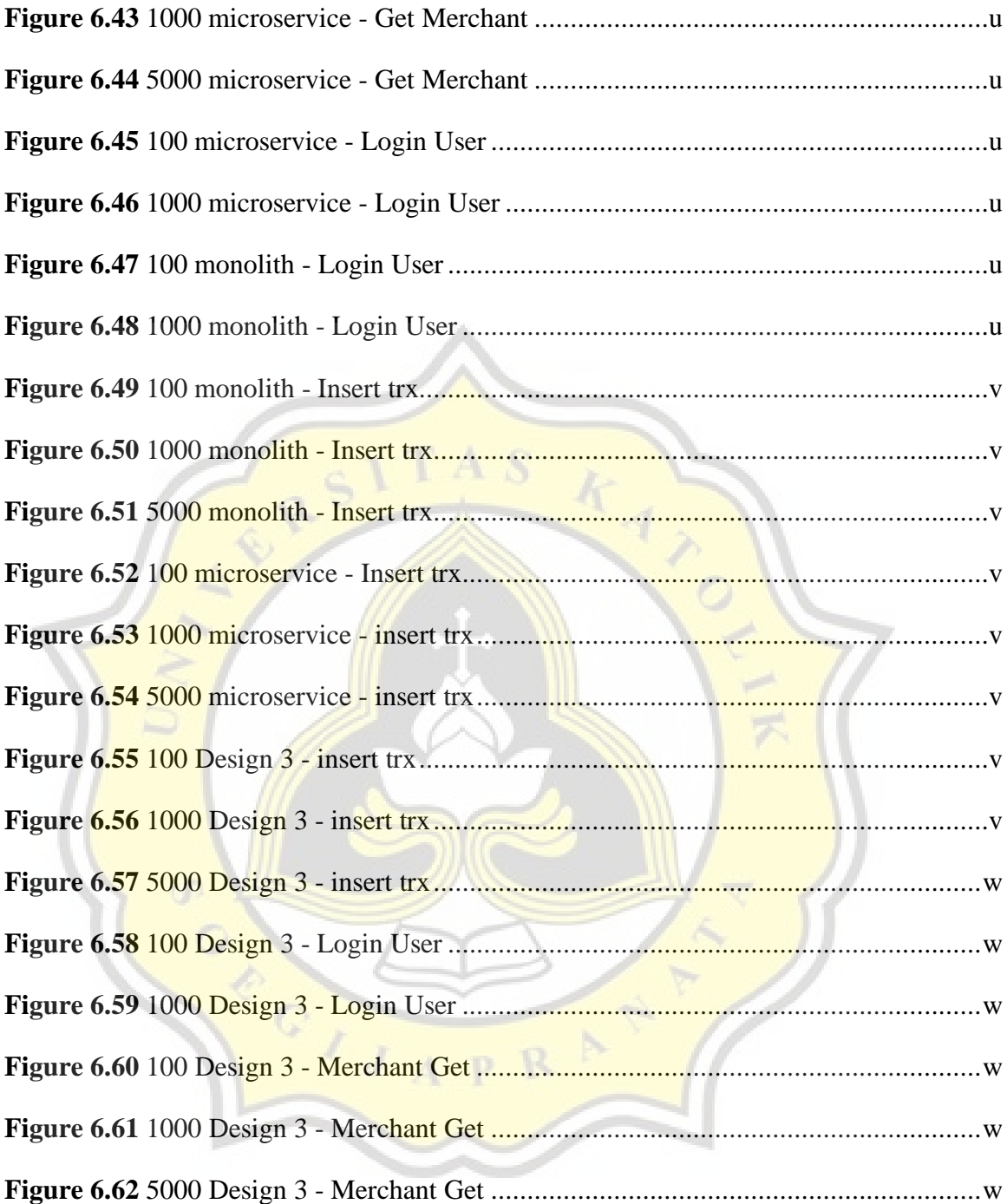

### **LIST OF TABLE**

<span id="page-12-0"></span>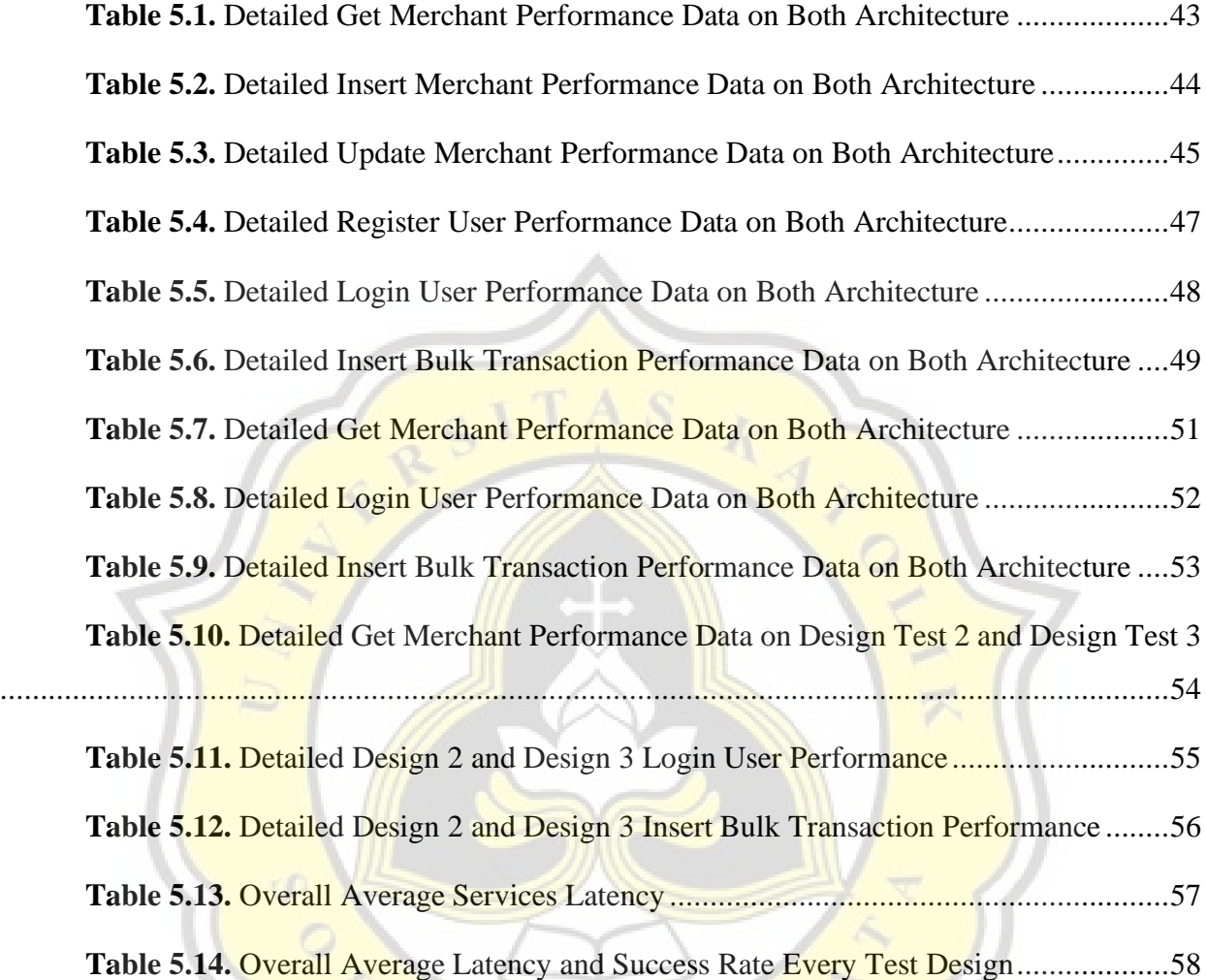

**Contract Contract Contract** 

CIJAPRA